Updated: March 4, 2022

# How to find syllabus?

\*\*NOTE\*\* Syllabi are available two weeks before the semester begins. Meanwhile, please refer to the syllabi used in previous year.

### STEP 1:

You can find a list of course here.

- Undergraduate classes: https://sokauniversity.box.com/v/undergradcourses
- Japanese Language courses: <a href="https://www.soka.ac.jp/en/academics/japan-studies-center/non-degree/japanese-courses">https://www.soka.ac.jp/en/academics/japan-studies-center/non-degree/japanese-courses</a>
  - \*Japanese Language Courses are categorized into seven proficiency classes: ES to E5. ES is for beginner and E5 is advanced.

#### **EXAMPLE:**

"Japanese Listening 1" is for beginner. "Japanese Listening 4A" is more advanced than "Japanese Listening 3A".

| 春学期 SPRING | GJLC152 | 日本語聴解I   | Japanese Listening 1  | 日本語 | Japanese |
|------------|---------|----------|-----------------------|-----|----------|
| 春学期 SPRING | GJLC251 | 日本語聴解Ⅱ   | Japanese Listening 2  | 日本語 | Japanese |
| 春学期 SPRING | GJLC252 | 日本語聴解ⅢA  | Japanese Listening 3A | 日本語 | Japanese |
| 春学期 SPRING | GJLC253 | 日本語聴解ⅢB  | Japanese Listening 3B | 日本語 | Japanese |
| 春学期 SPRING | GJLC254 | 日本語聴解IVA | Japanese Listening 4A | 日本語 | Japanese |
| 春学期 SPRING | GJLC255 | 日本語聴解IVB | Japanese Listening 4B | 日本語 | Japanese |

## STEP 2:

You can search the syllabus from this website <a href="https://plas.soka.ac.jp/csp/plas/syllabus11.csp">https://plas.soka.ac.jp/csp/plas/syllabus11.csp</a>

Regarding the Japanese Language Courses, you will be placed into an appropriate language level class in accordance with the result of your placement test.

- 1) Click "Specify Keywords"
- Tick "Search by Name of Subject" and type the name of class eg: Japanese Reading 4A

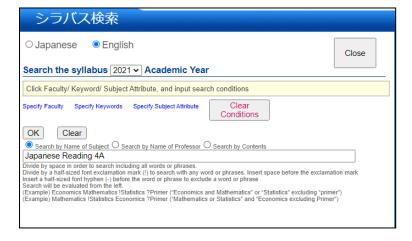

## Updated: March 4, 2022

### 3) Click "OK" and "Search"

## 4) You can see the syllabus

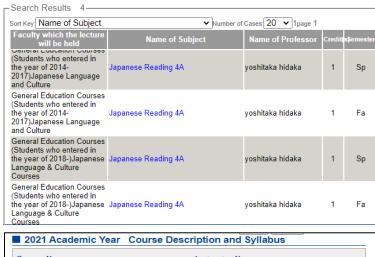

# Japanese Reading 4A(1credits) [GJLC234] Course numbers are displayed in blue color after course names Semester Spring Semester **General Description** Tapanese Reading 4A" is the last stage of intermediate level of reading comprehension. Prerequisite: "N2(JLPT)" or equivalent. Goals and Objectives Students will be able to read about abstract and academic contents and understand the background as well as the structure of the text. General Education / Faculty Courses: Most relevant Learning Outcomes for this Students will learn basic knowledge in the area of humanities, social sciences, natural sciences, a nd/or health sciences. Students are able to think critically and reason logically. Students are able to gather and use necessary information to solve problems using appropriate m © Students are able to clearly express Japanese language in various ways Students are able to communicate in English and other foreign language (other than their first lan Students are able to learn independently by setting their own goals. Students will be responsible f or their own learning and understand the importance of learning. O Students are able to understand their own and others' culture and traditions. Students will learn to respect others' culture and traditions. Students are able to develop their own criteria to think about human happiness Course Syllabus Lecture contents Japanese 3rd Step Lesson 7 Self-study Preparation of lesson, Learning vocabulary Assignments Review Japanese 3rd Step Lesson 7 Self-study Preparation of lesson, Learning vocabulary Assignments Review Class 2 Japanese 3rd Step Lesson 7 contents Class 3 Self-study Assignments Preparation of lesson, Learning vocabulary

Any Questions? Feel free to contact the International Affairs Office!

Intloff@soka.ac.jp